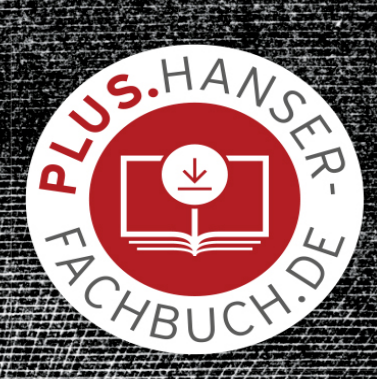

bernhard **STEPPAN** 

# EINSTIEG IN JAVA

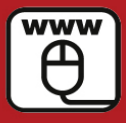

Im Internet: Beispiele und ein Bonuskapitel zum Download

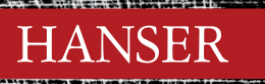

# <span id="page-1-0"></span>**HANSER**

Bernhard Steppan

# Einstieg in Java mit Eclipse

#### Ihr Plus – digitale Zusatzinhalte!

Auf unserem Download-Portal finden Sie zu diesem Titel kostenloses Zusatzmaterial.

Geben Sie auf plus.hanser[fachbuch.de einfach diesen](https://plus.hanser-fachbuch.de/) Code ein:

#### plus-b304v-m70ai

<span id="page-3-0"></span>Der Autor: Bernhard Steppan, Wiesbaden

Alle in diesem Buch enthaltenen Informationen, Verfahren und Darstellungen wurden nach bestem Wissen zusammengestellt und mit Sorgfalt getestet. Dennoch sind Fehler nicht ganz auszuschließen. Aus diesem Grund sind die im vorliegenden Buch enthaltenen Informationen mit keiner Verpflichtung oder Garantie irgendeiner Art verbunden. Autor und Verlag übernehmen infolgedessen keine Verantwortung und werden keine daraus folgende oder sonstige Haftung übernehmen, die auf irgendeine Art aus der Benutzung dieser Informationen und des Programm-Materials – oder Teilen davon – entsteht. Ebenso übernehmen Autor und Verlag keine Gewähr dafür, dass beschriebene Verfahren usw. frei von Schutzrechten Dritter sind. Die Wiedergabe von Gebrauchsnamen, Handelsnamen, Warenbezeichnungen usw. in diesem Buch berechtigt deshalb auch ohne besondere Kennzeichnung nicht zu der Annahme, dass solche Namen im Sinne der Warenzeichen- und Markenschutz-Gesetzgebung als frei zu betrachten wären und daher von jedermann benutzt werden dürften.

Bibliografische Information der Deutschen Nationalbibliothek: Die Deutsche Nationalbibliothek verzeichnet diese Publikation in der Deutschen Nationalbibliografie; detaillierte bibliografische Daten sind im Internet über [http://dnb.d-nb.de](http://dnb.d-nb.de/) abrufbar.

Dieses Werk ist urheberrechtlich geschützt.

Alle Rechte, auch die der Übersetzung, des Nachdruckes und der Vervielfältigung des Buches, oder Teilen daraus, vorbehalten. Kein Teil des Werkes darf ohne schriftliche Genehmigung des Verlages in irgendeiner Form (Fotokopie, Mikrofilm oder ein anderes Verfahren), auch nicht für Zwecke der Unterrichtsgestaltung – mit Ausnahme der in den §§ 53, 54 URG genannten Sonderfälle –, reproduziert oder unter Verwendung elektronischer Systeme verarbeitet, vervielfältigt oder verbreitet werden.

© 2020 Carl Hanser Verlag München, [www.hanser-fachbuch.de](http://www.hanser-fachbuch.de/)

Lektorat: Brigitte Bauer-Schwiewek Copy editing: Jürgen Dubau, Freiburg/Elbe Layout: le-tex publishing services GmbH Umschlagdesign: Marc Müller-Bremer, [www.rebranding.de](http://www.rebranding.de/), München Umschlagrealisation: Max Kostopoulos Titelmotiv: © [istockphoto.com/JonnyJim](http://istockphoto.com/JonnyJim)

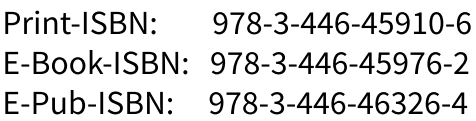

# <span id="page-5-0"></span>Inhalt

**[Titelei](#page-1-0)** 

[Impressum](#page-3-0)

[Inhalt](#page-5-0)

Vorwort

Teil I: Grundlagen

1 Programmiergrundlagen

1.1 Einleitung

1.2 Die Sprache der Maschinenwelt

1.3 Hochsprache als Kompromiss

#### 1.4 Entwicklungsumgebung

1.4.1 Compiler

1.4.2 Editor

1.4.3 Projektverwaltung

1.5 Laufzeitumgebung

1.6 Zusammenfassung

1.7 Aufgaben

1.8 Literatur

2 Technologieüberblick

2.1 Einleitung

2.2 Überblick

2.2.1 Die Anfangszeit von Java

2.2.2 Die Reifezeit von Java

2.2.3 Die Gegenwart von Java

2.3 Warum Java?

2.3.1 Leicht lesbar

2.3.2 Objektorientiert

2.3.3 Sicher und robust

2.3.4 Leistungsfähig

2.3.5 Universell verwendbar

2.3.6 Kostenfrei

2.3.7 Quelloffen

2.3.8 Leicht portierbar

2.3.9 Java-Programme lassen sich leicht erweitern

2.3.10 Java-Programme lassen sich leicht entwickeln und testen

#### 2.4 Was gehört zu Java?

2.4.1 Sprache Java

2.4.2 Java Virtual Machine

2.4.3 Klassenbibliotheken

2.4.4 Java-Werkzeuge

2.5 Java-Versionen

#### 2.6 Java-Editionen

2.6.1 Java Standard Edition

2.6.2 Java Enterprise Edition

2.6.3 Java Micro Edition

2.7 Zusammenfassung

2.8 Aufgaben

2.9 Literatur

# 3 Objektorientierte Programmierung

3.1 Einleitung

3.2 Überblick

3.3 Objekt

3.4 Klasse

3.4.1 Attribute

3.4.2 Methoden

3.5 Abstraktion

#### 3.6 Vererbung

3.6.1 Basisklassen

3.6.2 Abgeleitete Klassen

3.6.3 Mehrfachvererbung

#### 3.7 Sichtbarkeit

#### 3.8 Beziehungen

3.8.1 Beziehungen ohne Vererbung

3.8.2 Vererbungsbeziehungen

3.9 Designfehler

3.10 Umstrukturierung

3.11 Modellierung

3.12 Persistenz

#### 3.13 Polymorphie

3.13.1 Statische Polymorphie

3.13.2 Dynamische Polymorphie

3.14 Designregeln

3.15 Zusammenfassung

3.16 Aufgaben

3.17 Literatur

4 Entwicklungsumgebung

4.1 Einleitung

4.2 Installation

4.2.1 Betriebssystem

4.2.2 Java installieren

4.2.3 Eclipse installieren

4.2.4 Beispielprogramme installieren

4.2.5 Installation überprüfen

#### 4.3 Einführung in Eclipse

4.3.1 Überblick

4.3.2 Workbench

4.3.3 Perspektiven, Sichten und Editoren

4.3.4 Package Explorer

4.3.5 Java-Editor

4.3.6 Code-Formatierer

4.3.7 Build-System

4.3.8 Debugger

4.3.9 Modularer Aufbau

4.3.10 Eclipse-Workspace

4.3.11 Softwareaktualisierung

4.3.12 Hilfesystem

4.4 Zusammenfassung

4.5 Aufgaben

4.6 Literatur

Teil II: Sprache Java

5 Programmaufbau

5.1 Einleitung

## 5.2 Überblick

#### 5.3 Sprachelemente des Programms

5.3.1 Kommentar

5.3.2 Pakete

5.3.3 Klassen

5.3.4 Methoden

5.3.5 Anweisungen

5.4 Struktur des Programms

5.5 Ablauf des Programms

5.6 Reservierte Schlüsselwörter

5.7 Zusammenfassung

5.8 Übungen

5.8.1 Eclipse starten

5.8.2 Workspace »Uebungen« auswählen

5.8.3 Dialog »New Java Project« aufrufen

5.8.4 Module abwählen und ein neues Projekt erzeugen

5.8.5 Dialog »New Java Class« aufrufen

5.8.6 Klasse »Person« erzeugen

5.8.7 Entwicklungsumgebung einrichten

5.8.8 Perspektive speichern

5.8.9 Attribut einfügen

5.8.10 Konstruktor erzeugen

5.8.11 Getter und Setter erzeugen

5.8.12 Klasse »Programmdemo« erzeugen

5.8.13 Klasse »Programmdemo« komplettieren

5.8.14 Programm starten

5.9 Aufgaben

6 Variablen

6.1 Einleitung

6.2 Überblick

6.2.1 Zweck von Variablen

6.2.2 Arten von Variablen

6.2.3 Verwendung von Variablen

6.3 Lokale Variablen

6.4 Parameter

6.5 Objektvariablen

6.5.1 Individuelle Objektvariablen

6.5.2 Objektvariable »this«

6.6 Klassenvariablen

6.7 Konstanten

6.8 Zusammenfassung

6.9 Übungen

6.9.1 Eclipse starten

6.9.2 Projekt kopieren

6.9.3 Attribut einfügen

6.9.4 Attribut umbenennen

6.9.5 Konstruktor anpassen

6.9.6 Klasse »Programmdemo« anpassen

6.9.7 Programm starten

6.10 Aufgaben

6.11 Literatur

7 Anweisungen

7.1 Einleitung

7.2 Überblick

7.2.1 Zweck von Anweisungen

7.2.2 Arten von Anweisungen

7.3 Deklaration

7.4 Zuweisung

7.4.1 Aufbau der Java-Zuweisung

7.4.2 Java-Zuweisung ungleich mathematische Gleichungen

7.4.3 Ist  $x = y$  gleich  $y = x$ ?

7.4.4 Kombination aus Deklaration und Wertzuweisung

#### 7.5 Block

7.6 Variablenaufruf

7.7 Methodenaufruf

7.8 Zusammenfassung

7.9 Übungen

7.9.1 Eclipse starten

7.9.2 Projekt kopieren

7.9.3 Anweisung einfügen

7.9.4 Klasse »Programmdemo« anpassen

7.9.5 Programm starten

7.10 Aufgaben

7.11 Literatur

8 Einfache Datentypen

8.1 Einleitung

8.2 Überblick

8.2.1 Zweck von einfachen Datentypen

8.2.2 Arten von einfachen Datentypen

8.2.3 Verwendung von einfachen Datentypen

#### 8.3 Ganzzahlen

8.3.1 Datentyp »byte«

8.3.2 Datentyp »short«

8.3.3 Datentyp »int«

8.3.4 Datentyp »long«

8.4 Kommazahlen

8.4.1 Datentyp »float«

8.4.2 Datentyp »double«

8.5 Zeichen

8.6 Wahrheitswerte

8.7 Zusammenfassung

8.8 Übungen

8.8.1 Eclipse starten

8.8.2 Projekt kopieren

8.8.3 Attribute einfügen

8.8.4 Dateien im Editor schließen

8.8.5 Konstruktor anpassen

8.8.6 Konstruktoraufruf anpassen

8.8.7 Abfragemethode erzeugen

8.8.8 Programmausgabe anpassen

8.8.9 Programm starten

8.8.10 Startkonfigurationen aufräumen

8.9 Aufgaben

8.10 Literatur

9 Klassen und Objekte

9.1 Einleitung

9.2 Überblick

9.2.1 Zweck einer Klasse

9.2.2 Arten von Klassen

9.2.3 Definition von Klassen

9.2.4 Verwendung von Klassen

#### 9.3 Konkrete Klasse

9.3.1 Konkrete Klasse definieren

9.3.2 Objekte einer konkreten Klasse erzeugen

9.3.3 Innere Klasse

9.3.4 Lokale Klasse

9.3.5 Anonyme Klasse

9.3.6 Vererbung

9.4 Abstrakte Klassen

9.5 Interfaces

9.6 Generics

9.6.1 Generische Klasse definieren

9.6.2 Objekte erzeugen

9.7 Zusammenfassung

9.8 Übungen

9.8.1 Eclipse starten

9.8.2 Projekt kopieren

9.8.3 Dateien schließen

9.8.4 Neue Klasse extrahieren

9.8.5 Methode »getName()« verändern

9.8.6 Attribut »name« anlegen

9.8.7 Klasse »Person« umbenennen

9.8.8 Startkonfiguration anpassen

9.8.9 Hauptprogramm »Programmdemo« ausführen

9.8.10 Konstruktor »Wesen« anpassen

9.8.11 Konstruktor »Mensch« anpassen

9.8.12 Programm »Programmdemo« erneut starten

9.9 Aufgaben

9.10 Literatur

10 Aufzählungen

10.1 Einleitung

#### 10.2 Überblick

10.2.1 Zweck von Enums

10.2.2 Definition und Deklaration von Enums

10.2.3 Verwendung von Enums

#### 10.3 Aufzählungsklassen

10.3.1 Konstruktor

10.3.2 Methode »value()«

10.3.3 Eigenständige einfache Enum-Klasse

10.3.4 Eigenständige erweiterte Enum-Klasse

10.3.5 Innere erweiterte Enum-Klasse

10.4 Zusammenfassung

10.5 Übungen

10.5.1 Eclipse starten

10.5.2 Projekt kopieren

10.5.3 Dateien schließen

10.5.4 Dialog »New Enum« aufrufen

10.5.5 Enum-Klasse »Anrede« erzeugen

10.5.6 Elemente einfügen

10.5.7 Konstruktor erzeugen

10.5.8 Tasks anzeigen

10.5.9 Konstruktor erweitern

10.5.10 Attribut »name« als Objektvariable einfügen

10.5.11 Methode »toString()« überschreiben

10.5.12 Methode »toString()« erweitern

10.5.13 Attribut »anrede« hinzufügen

10.5.14 Konstruktor der Klasse »Wesen« erweitern

10.5.15 Abfragemethode »getAnrede()« erzeugen

10.5.16 Konstruktor der Klasse »Mensch« erweitern

10.5.17 Klasse »Programmdemo« erweitern

10.5.18 Programm starten

10.6 Aufgaben

10.7 Literatur

# 11 Arrays

## 11.1 Einleitung

# 11.2 Überblick

11.2.1 Zweck von Arrays

11.2.2 Arten von Arrays

11.2.3 Verwendung von Arrays

11.3 Zusammenfassung

## 11.4 Übungen

11.4.1 Eclipse starten

11.4.2 Projekt kopieren

11.4.3 Dateien schließen

11.4.4 Klasse »Roboter« erzeugen

11.4.5 Klasse »Programmdemo« erweitern

11.4.6 Vorüberlegungen zum Aufbau des Arrays

11.4.7 Deklaration und Zuweisung

11.4.8 Array-Objekte erzeugen

11.4.9 Fehler mit Suchen und Ersetzen beseitigen

11.4.10 Cast einfügen

11.4.11 Weitere Teammitglieder hinzufügen

11.4.12 Programm starten

11.5 Aufgaben

12 Methoden

12.1 Einleitung

12.2 Überblick

12.2.1 Zweck von Methoden

12.2.2 Arten von Methoden

12.2.3 Definition von Methoden

12.2.4 Verwendung von Methoden

#### 12.3 Konstruktoren

12.3.1 Standardkonstruktoren

12.3.2 Konstruktoren ohne Parameter

12.3.3 Konstruktoren mit Parametern

12.4 Destruktoren

12.5 Operationen

12.6 Abfragemethoden

12.6.1 Definition

12.6.2 Verwendung

12.7 Änderungsmethoden

12.7.1 Definition

12.7.2 Verwendung

12.8 Zusammenfassung

12.9 Übungen

12.9.1 Eclipse starten

12.9.2 Projekt kopieren

12.9.3 Dateien schließen

12.9.4 Methoden der Klasse »Wesen« erzeugen

12.9.5 Quellcode der Klasse »Wesen« kontrollieren

12.9.6 Sortierung der Klasse gegebenenfalls ändern

12.9.7 Konstruktor der Klasse »Mensch« erzeugen

12.9.8 Quellcode der Klasse »Mensch« vergleichen

12.9.9 Konstruktor in »Programmdemo« tauschen

12.9.10 Programm starten

12.10 Aufgaben

12.11 Literatur

13 Operatoren

13.1 Einleitung

13.2 Überblick

13.3 Arithmetische Operatoren

13.3.1 Positives Vorzeichen

13.3.2 Negatives Vorzeichen

13.3.3 Additionsoperator

13.3.4 Differenzoperator

13.3.5 Divisionsoperator

13.3.6 Modulo-Operator

13.3.7 Präinkrement-Operator

13.4 Vergleichende Operatoren

13.5 Logische Operatoren

13.5.1 Nicht-Operator

13.5.2 Und-Operator

13.6 Bitweise Operatoren

13.7 Zuweisungsoperatoren

13.8 Fragezeichenoperator

13.9 New-Operator

13.10 Cast-Operator

13.11 Zugriffsoperatoren

13.11.1 Punktoperator

13.11.2 Lambda-Operator

13.12 Zusammenfassung

13.13 Übungen

#### 13.13.1 Eclipse starten

- 13.13.2 Projekt kopieren
- 13.13.3 Dateien schließen

13.13.4 Methode »ermittleStudentenstatus()« erzeugen

13.13.5 Methode »main()« verändern

13.13.6 Konstruktor der Klasse »Mensch« erzeugen

13.13.7 Konstruktor »Mensch« implementieren

13.13.8 Klasse »Programmdemo« kontrollieren

13.13.9 Programm starten

13.13.10 Startkonfiguration anpassen

13.14 Aufgaben

13.15 Literatur

14 Verzweigungen

14.1 Einleitung

14.2 Überblick

14.3 If-Verzweigung

#### 14.4 Fragezeichenoperator-Verzweigung

#### 14.5 Switch-Verzweigung

- 14.5.1 Beschränkung auf wenige Datentypen
- 14.5.2 Auswahl über Strings
- 14.5.3 Yield-Anweisung
- 14.5.4 Lambda-Operator

#### 14.6 Zusammenfassung

# 14.7 Übungen

14.7.1 Eclipse starten

- 14.7.2 Projekt kopieren
- 14.7.3 Dateien schließen
- 14.7.4 Klasse »Anrede« verändern
- 14.7.5 Klasse »Anrede« kopieren
- 14.7.6 Fehlerhafte Klasse »Programmdemo« aufrufen
- 14.7.7 Aufzählungstyp »Geschlecht« einfügen
- 14.7.8 Konstruktoren der Klasse »Mensch« verändern